## **Return Receipt Notification Email**

This is the notification email the agent receives when a Contact has opened a subscription email. If you have entered phone numbers or physical addresses on the Contact's file in Contact Management, they also will be included.

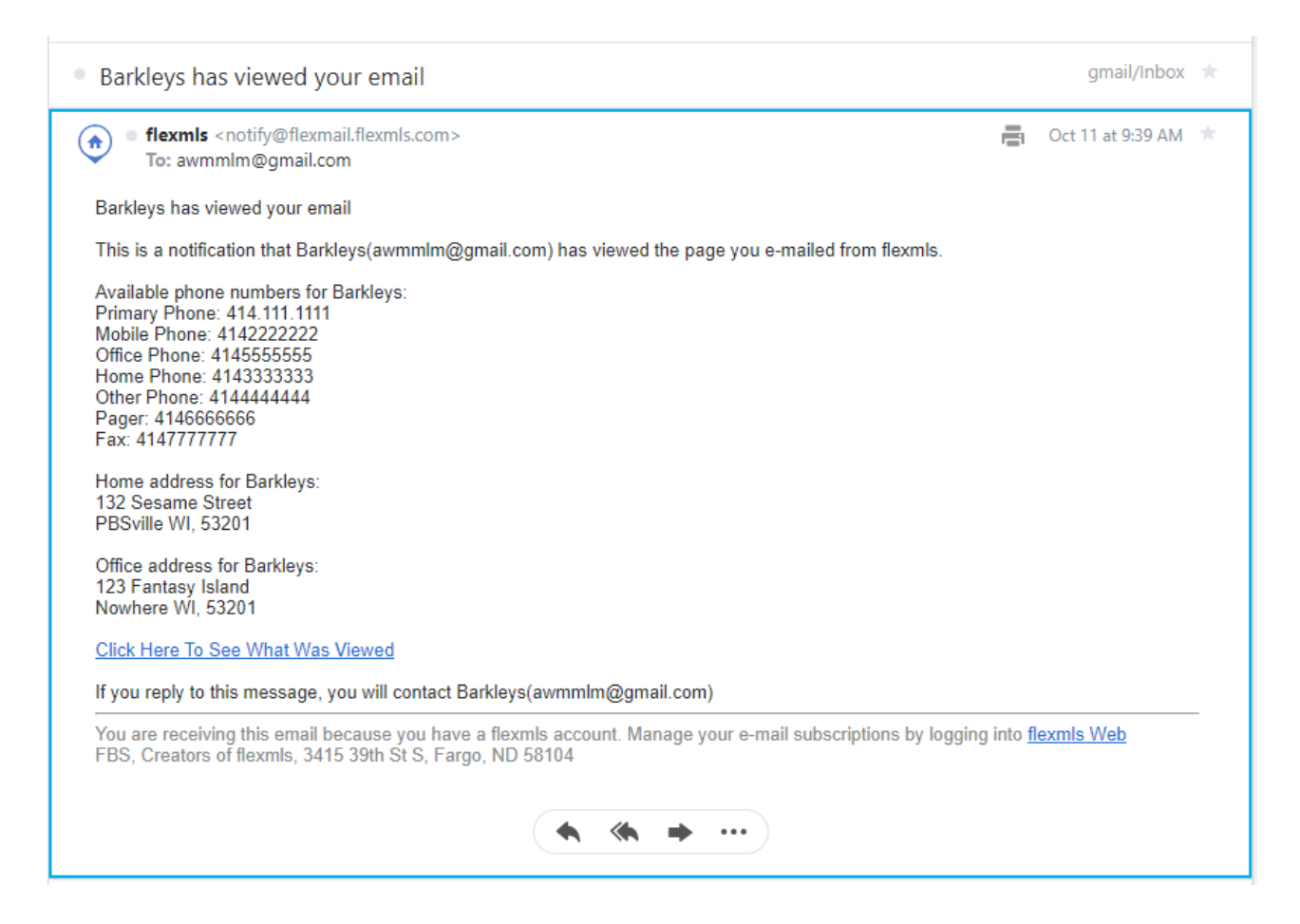

This is the notification email the agent receives when a Contact has opened a manually sent email.

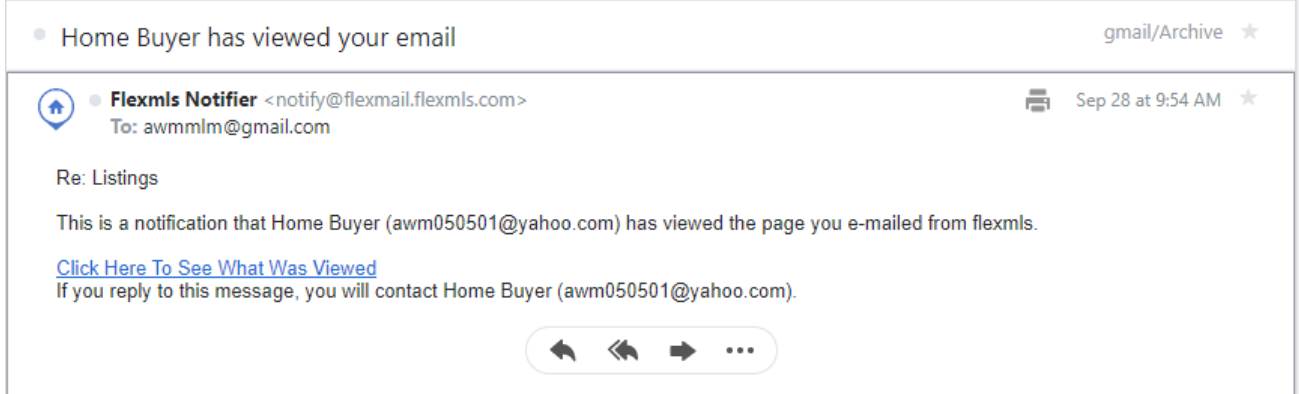

When you (the agent) clicks the link in the email to see what the Contact was sent, it will open you to those listings in the Contact's version.

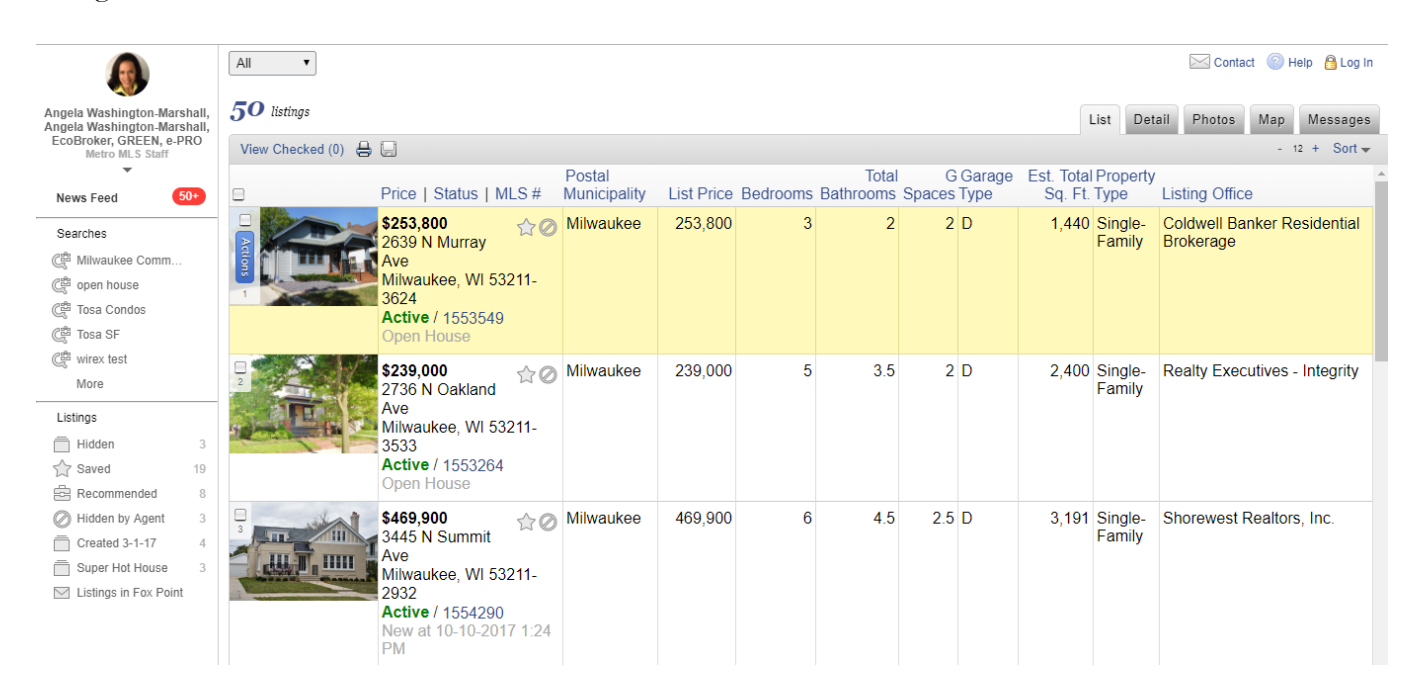